## **IBELog and IBELogGUI**

IBELog and IBELogGUI are simple tools, command line and GUI respectively, which convert the gbak output when using -v and -ST TDRW, i.e. when you ask gbak to generate an output log file including statistics such as time from start, delta time, page reads and page writes, into a table-based compressed format, to see which tables are responsible for long run times.

Bellow you can see how backup and restore logs look, compressed from the sample employee database:

## **Backup:**

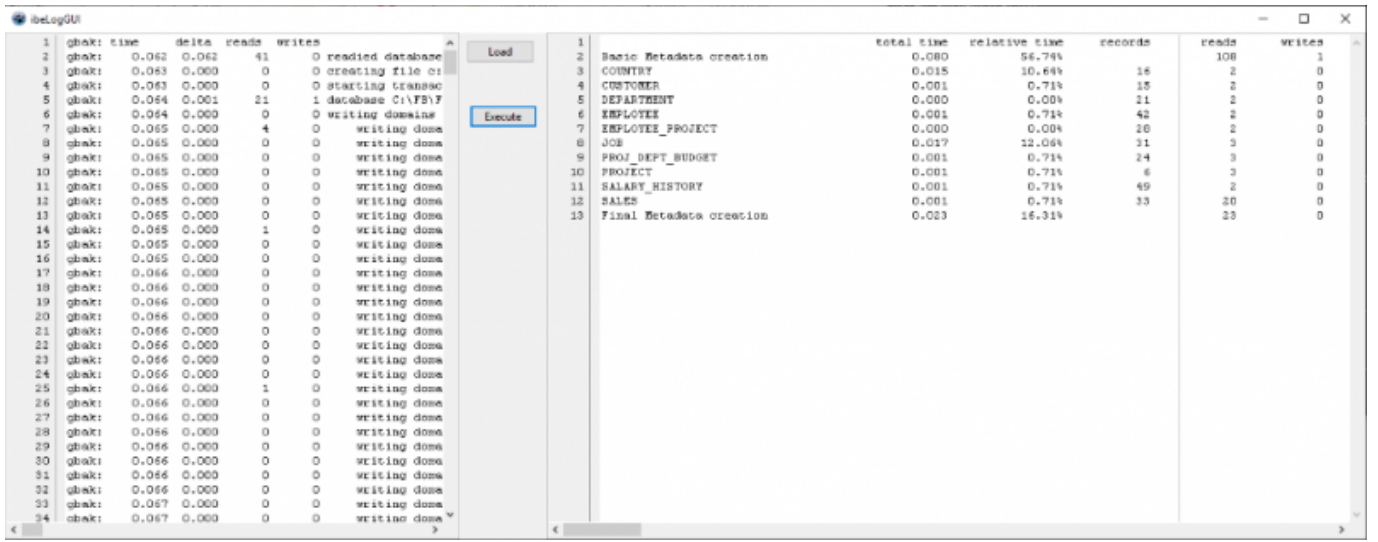

## **Restore:**

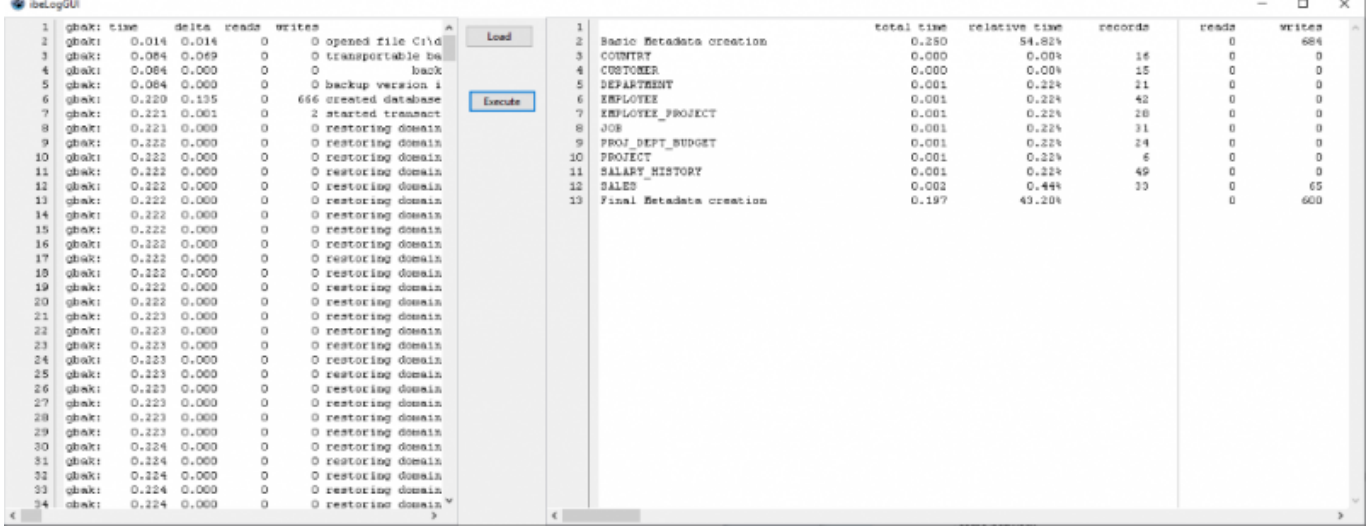

Usage syntax for command-line usage:

## IBELog.exe inputfile outputfile

where inputfile is the gbak output log and output file is the file generated from this tool, just like in the GUI version.

Last update: 2023/10/09 19:11 02-ibexpert:02-08-ibexpert-tools-menu:ibexpert-tools:ibelog-ibeloggui http://ibexpert.com/docu/doku.php?id=02-ibexpert:02-08-ibexpert-tools-menu:ibexpert-tools:ibelog-ibeloggui

You can also use files generated by the IBExpert IDE and use verbose to screen and, on the second page, add all options to show runtime stats.

From: <http://ibexpert.com/docu/> - **IBExpert**

Permanent link: **<http://ibexpert.com/docu/doku.php?id=02-ibexpert:02-08-ibexpert-tools-menu:ibexpert-tools:ibelog-ibeloggui>**

Last update: **2023/10/09 19:11**

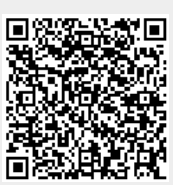